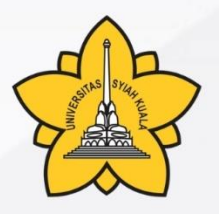

**LEMBAGA PENELITIAN DAN PENGABDIAN** KEPADA MASYARAKAT

# **PANDUAN SANGGAH PROGRAM INSENTIF PUBLIKASI** UNIVERSITAS SYIAH KUALA

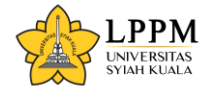

## **Tatacara Pengajuan Sanggah Program Insentif Publikasi Universitas Syiah Kuala**

Adapun tatacara pengajuan sanggahan program insentif publikasi Universitas Syiah Kuala adalah sebagai berikut :

- 1. Pengajuan sanggahan dilakukan melalui SIMPPM (Panduan Terlampir);
- 2. Mengajukan surat sanggah berisi respon reviewer dan tanggapan terhadap komentar reviewer yang ditanda tangan oleh pengusul (Asli/ bukan hasil scan);
- 3. Melampirkan bukti-bukti pendukung terhadap tanggapan komentar reviewer.

Semua dokumen diunggah ke SIMPPM dalam 1 (satu) file PDF. Usulan sanggah yang tidak mengikuti tatacara 1 sampai 4 di atas, tidak akan diklarifikasi.

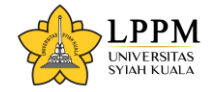

#### **CONTOH SURAT PEROHONAN**

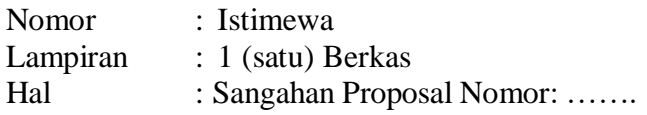

Yth. Ketua LPPM Universitas Syiah Kuala Darussalam–Banda Aceh

Dengan hormat, sehubungan dengan diumumkannya hasil evaluasi atas hasil evaluasi program insentif publikasi berdasarkan Keputusan Rektor Universitas Syiah Kuala Nomor: …… Tentang ……….. Tanggal …. Tahun 202..., maka saya:

Banda Aceh, Tanggal Bulan Tahun

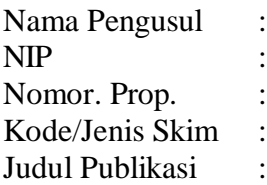

Telah direview dengan hasil gagal untuk alasan penolakan :

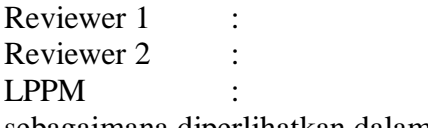

sebagaimana diperlihatkan dalam print screen di Lampiran ….

Setelah mempelajari hasil review tersebut, kami berpendapat bahwa hasil review tersebut ...... ….………… … atau sebagaimana pada print screen di Lampiran surat ini. Turut kami lampirkan Proposal Usulan yang kami unggah ke simppm (Lampiran .....) surat ini.

Demikian sanggahaan ini kami sampaikan dengan harapan dapat menjadi pertimbangan pada penetapan ulang usulan kami. Atas perhatian dan kerja sama yang baik, kami ucapkan terima kasih.

> Hormat Kami Pengusul,

Tanda tangan

**Nama ………..** NIP. ………..

#### PANDUAN SANGGAH INSENTIF PUBLIKASI UNIVERSITAS SYIAH KUALA

**2**

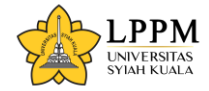

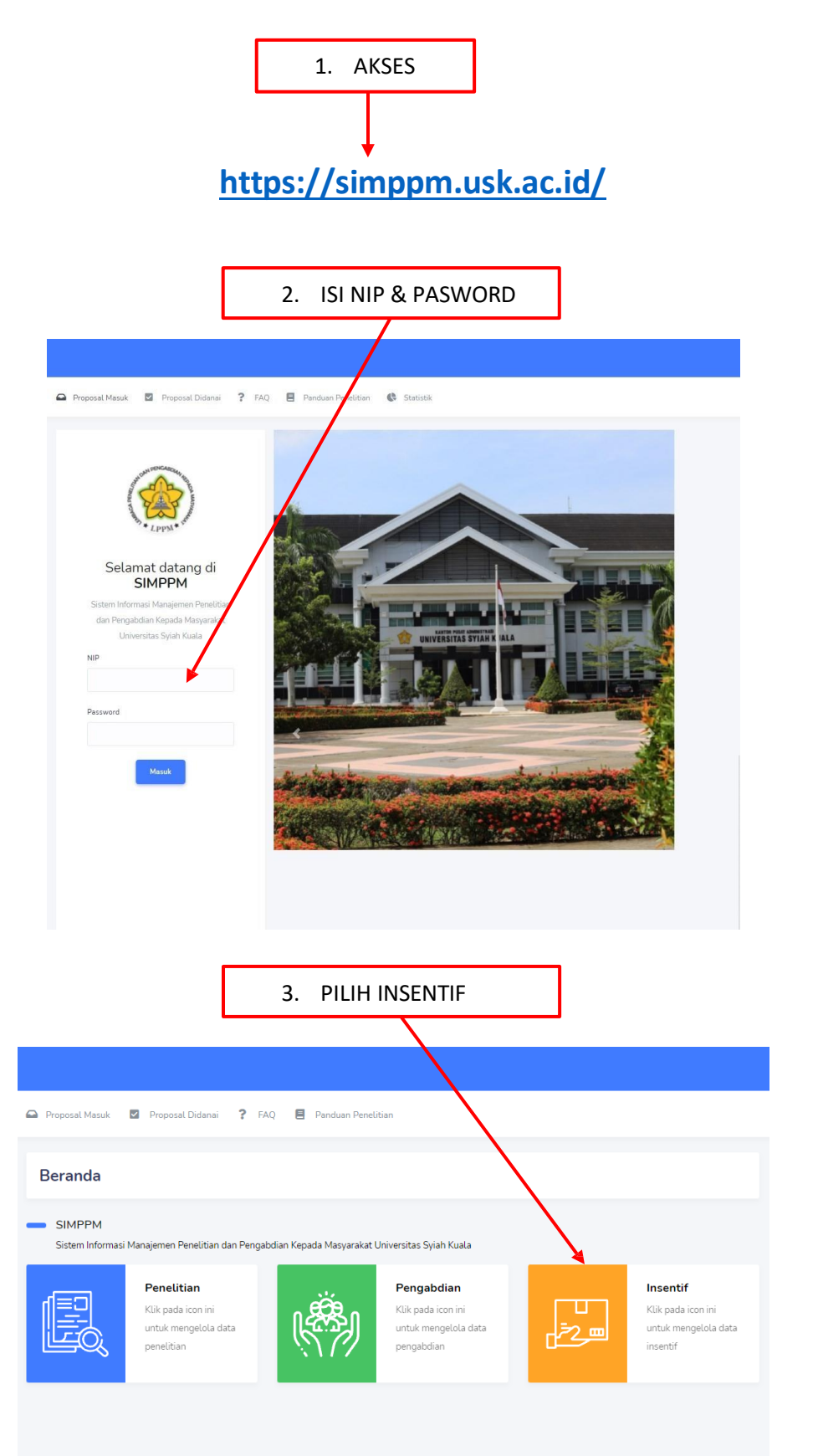

#### PANDUAN SANGGAH INSENTIF PUBLIKASI UNIVERSITAS SYIAH KUALA

 $\overline{\mathbf{3}}$ 

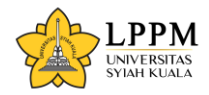

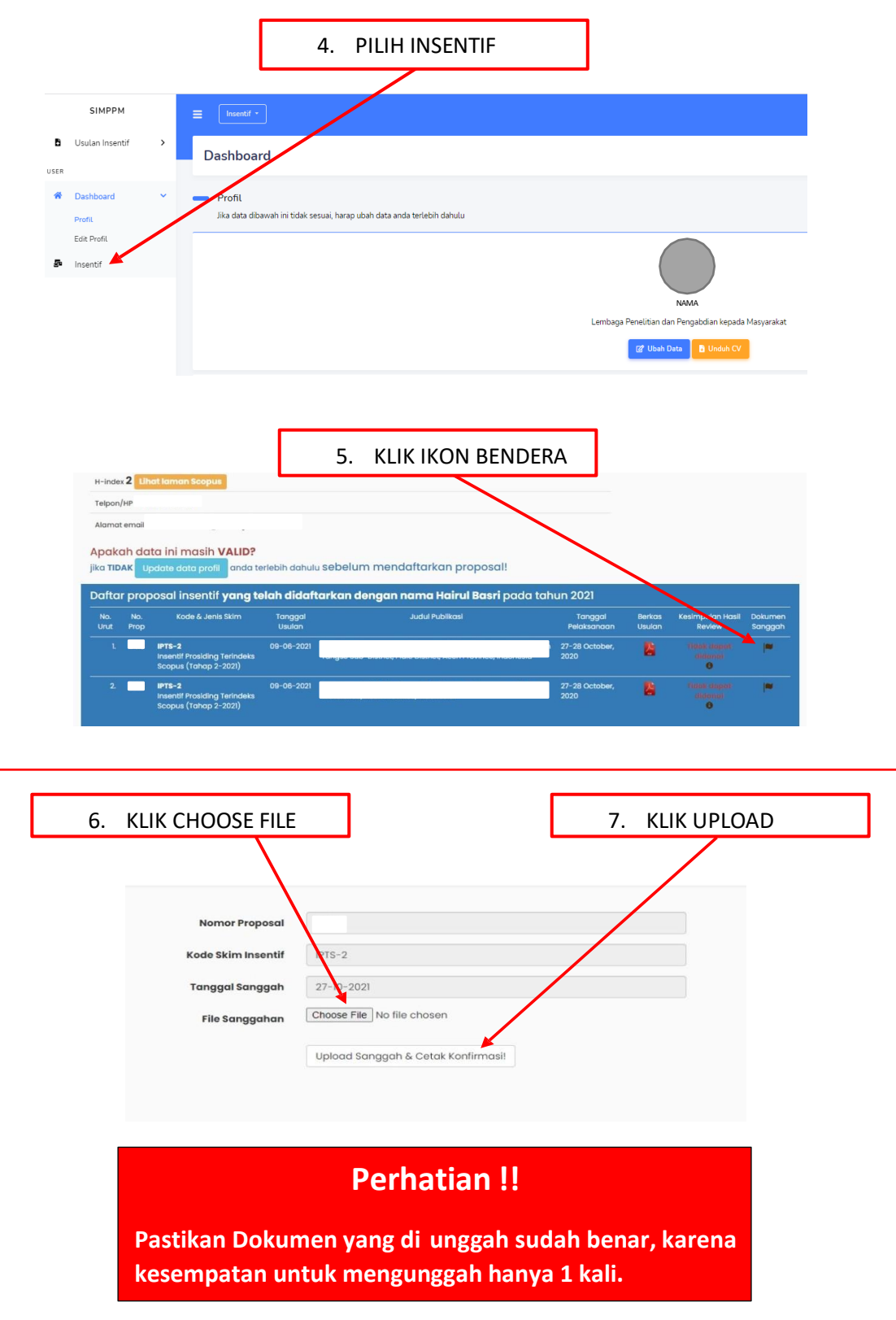

### PANDUAN SANGGAH INSENTIF PUBLIKASI UNIVERSITAS SYIAH KUALA

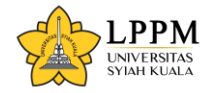

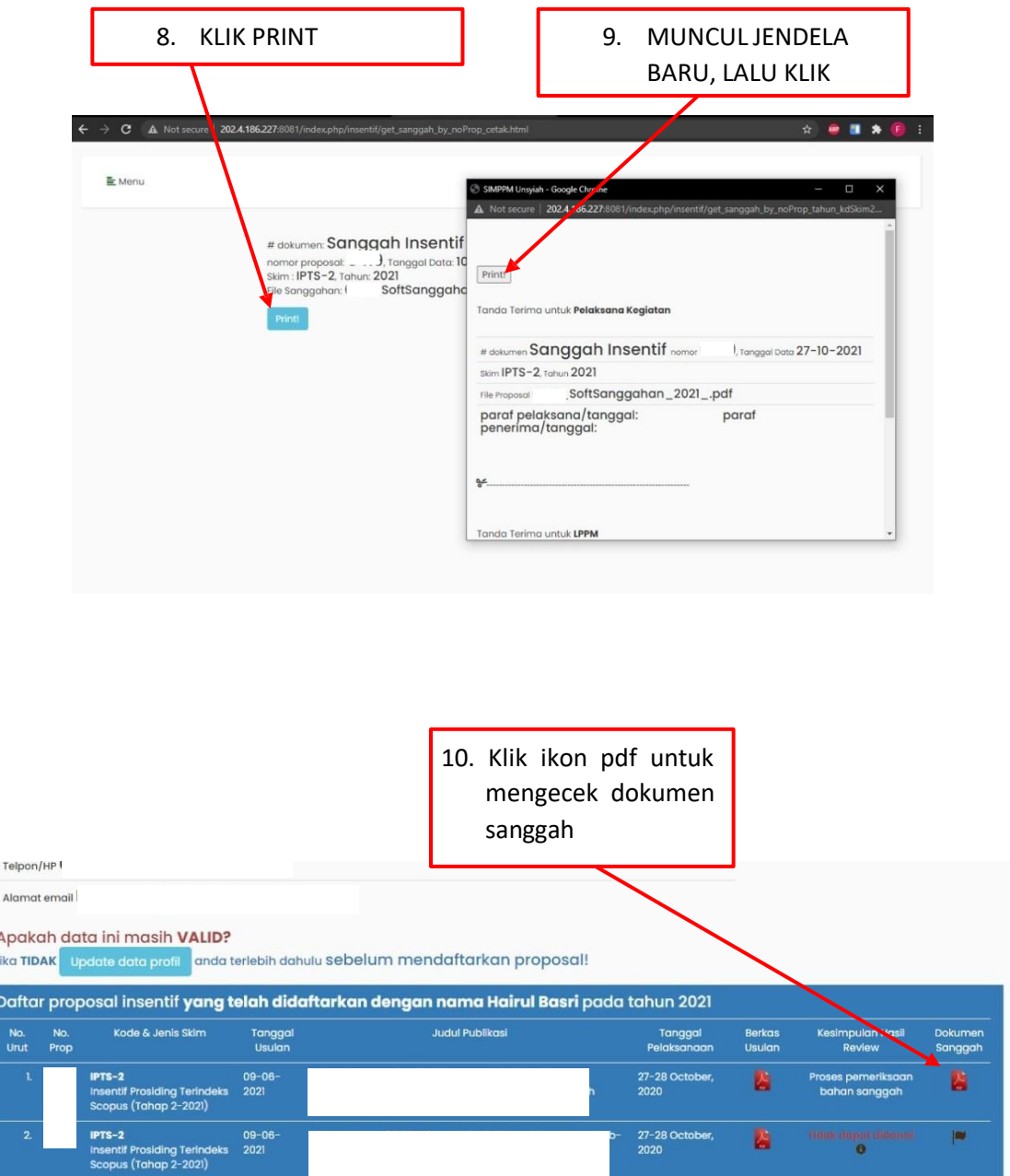